# **МІНІСТЕРСТВО ОСВІТИ І НАУКИ УКРАЇНИ БІЛОЦЕРКІВСЬКИЙ НАЦІОНАЛЬНИЙ АГРАРНИЙ УНІВЕРСИТЕТ**

**Кафедра інформаційних систем і технологій**

# **РОБОЧА ПРОГРАМА НАВЧАЛЬНОЇ ДИСЦИПЛІНИ**

# **«КОМПЮТЕРНА ГРАФІКА ТА ПРОГРАМУВАННЯ»**

РІВЕНЬ ВИЩОЇ ОСВІТИ перший(бакалаврський) ФАКУЛЬТЕТ агробіотехнологічний

ГАЛУЗЬ ЗНАНЬ 20 Аграрні науки та продовольство СПЕЦІАЛЬНІСТЬ 206 Садово-паркове господарство

Біла Церква - 2021

Робоча програма з навчальної дисципліни «Комп'ютерна графіка та програмування» для здобувачів першого (бакалаврського) рівня вищої освіти за спеціальністю 206 «Садово-паркове господарство». Укладач / Укладачі О.С. Бондар, М. І. Трофимчук, О.В. Савчук. - Біла Церква: БНАУ, 2021. - 26  $\mathbf{c}$ .

Розробники: О. С. Бондар, канд. екон. наук, доцент.

Робочу програму затверджено на засіданні кафедри інформаційних систем і технологій

(Протокол № 1 від 26.08.2021 р.)

Завідувач кафедри інформаційних систем і технологій, канд. ек. наук, доцент

М. І. Трофимчук

Схвалено науково-методичною комісією агробіотехнологічного факультету

(Протокол № 1 від 30 серпня 2021 р.)

Голова науково-методичної комісії

доцент

Olean B. В.С. Хахула

Гарант ОП д. с.-г. н., доцент

А. Б. Марченко

A F A LyStressen

 $\overline{2}$ 

# **ЗМІСТ**

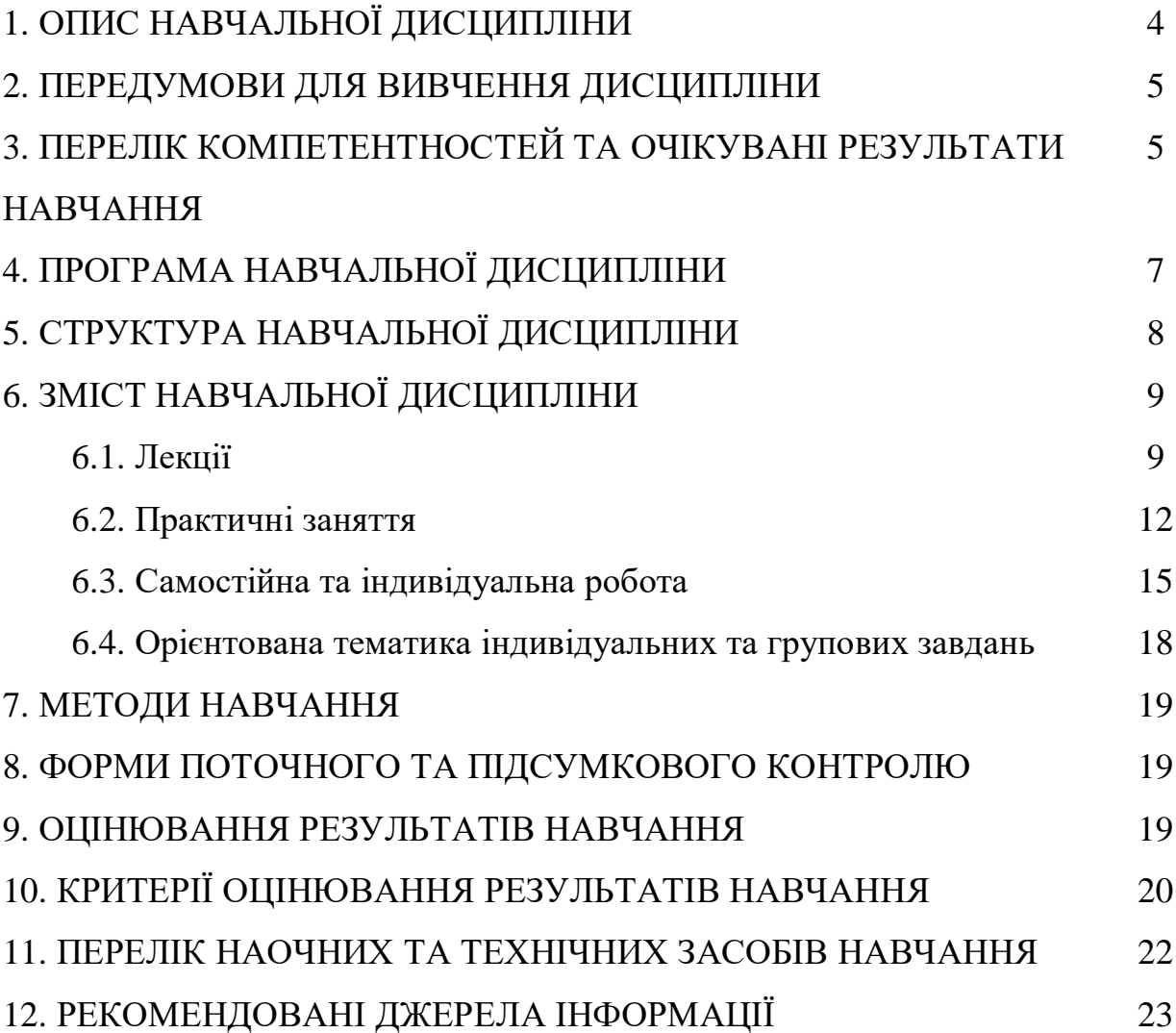

## **1. ОПИС НАВЧАЛЬНОЇ ДИСЦИПЛІНИ**

Згідно з навчальним планом на 2021–2022 навчальний рік, на вивчення дисципліни «Комп'ютерна графіка та програмування» для денної форм навчання виділено всього 120 академічних годин (4 кредити ЕCTS).

Опис навчальної дисципліни за показниками та формами навчання наведено в таблиці:

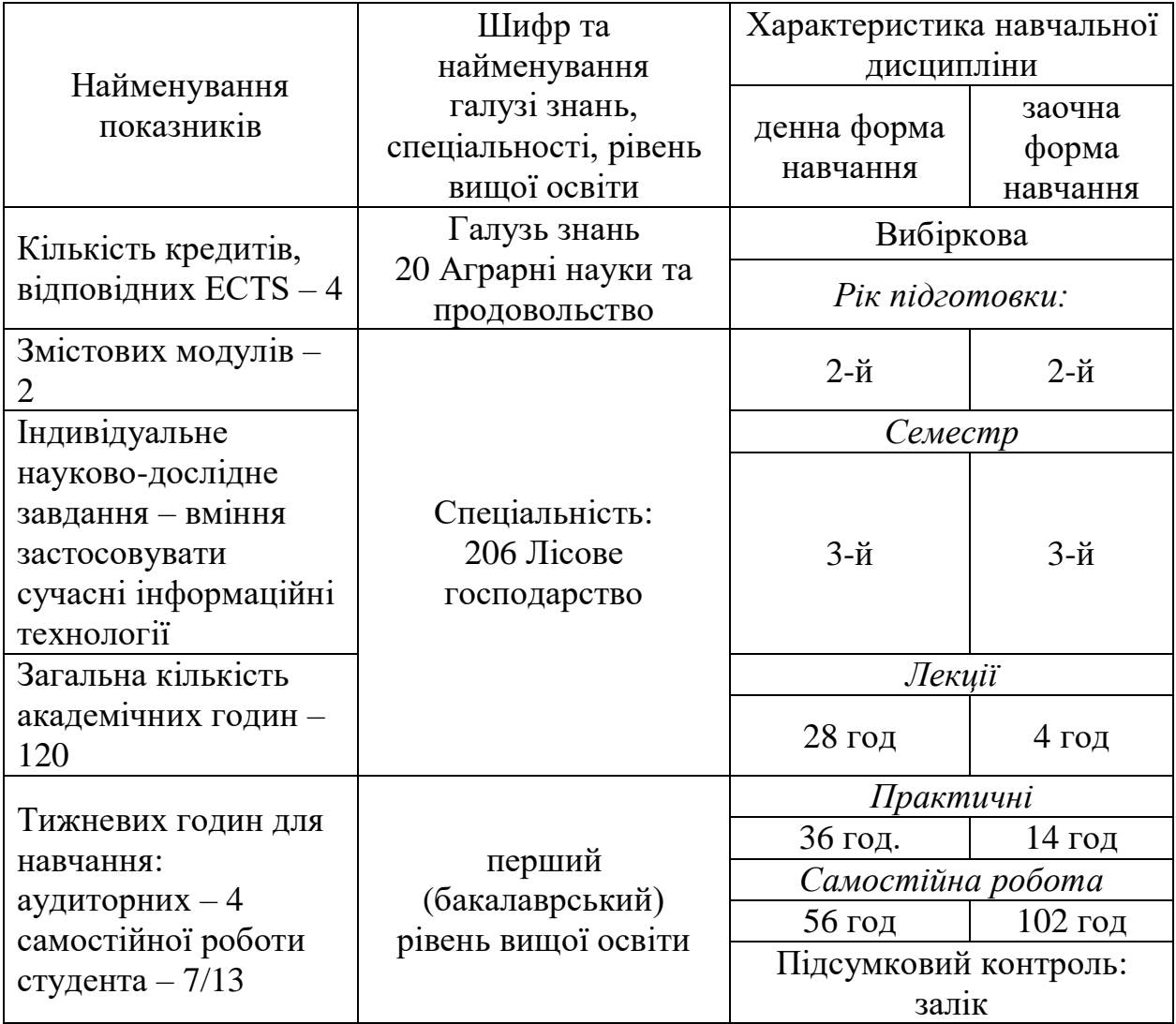

*Метою вивчення навчальної дисципліни* «Комп'ютерна графіка та програмування» – професійна підготовка спеціалістів садово-паркового господарства з питань ландшафтного проектування комп'ютерними засобами. Завдання дисципліни «Комп'ютерна графіка та програмування» – надати студентам теоретичні засади і практичні навички ландшафтного проектування за допомогою комп'ютерних програм.

#### **2. ПЕРЕДУМОВИ ДЛЯ ВИВЧЕННЯ ДИСЦИПЛІНИ**

Обов'язкова навчальна дисципліна «Комп'ютерна графіка та програмування» ґрунтується на знаннях таких дисциплін, як «Інформаційні системи», «Вища математика», «Нарисна геометрія», «Геодезія, топографія, картографія», «Ботаніка», що вивчаються на 1 курсі.

## **3. ПЕРЕЛІК КОМПЕТЕНТНОСТЕЙ ТА ОЧІКУВАНІ РЕЗУЛЬТАТИ НАВЧАННЯ**

Згідно вимог освітньо-професійної програми «Садово-паркове господарство» здобувачі повинні набути здатності отримувати наступні компетентності:

**ЗК.7.** Знання та розуміння предметної області та розуміння професійної діяльності.

**ЗК.8**. Здатність застосовувати знання у практичних ситуаціях.

**ЗК.9.** Здатність вчитися і оволодівати сучасними знаннями.

**ЗК.12.** Здатність до пошуку, оброблення та аналізу інформації з різних джерел.

**СК.1.** Здатність застосовувати знання зі спеціалізованих підрозділів науки (екології, ботаніки, дендрології, фізіології рослин, генетики та селекції декоративних рослин, ґрунтознавства міських екосистем, агротехніки вирощування декоративних рослин, проектування, формування та експлуатації компонентів садово-паркових об'єктів, захисту декоративних рослин від шкідників та хвороб, механізації садово-паркових робіт тощо).

**СК.3.** Здатність проектувати, створювати й експлуатувати об'єкти садово-паркового господарства.

**СК.7.** Здатність проектувати, створювати та експлуатувати компоненти рослинних угруповань на об'єктах садово-паркового господарства.

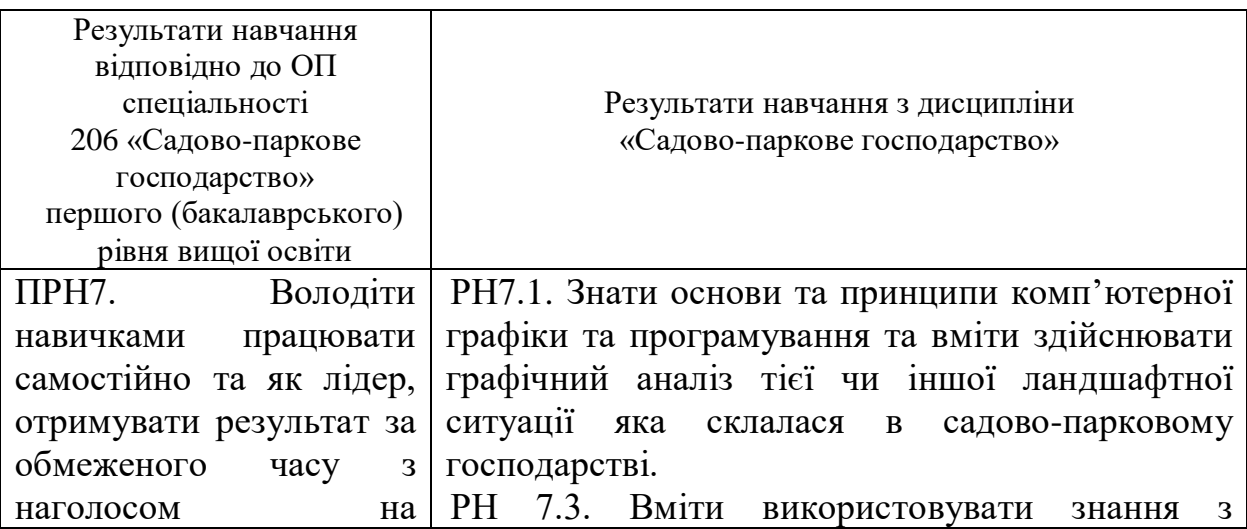

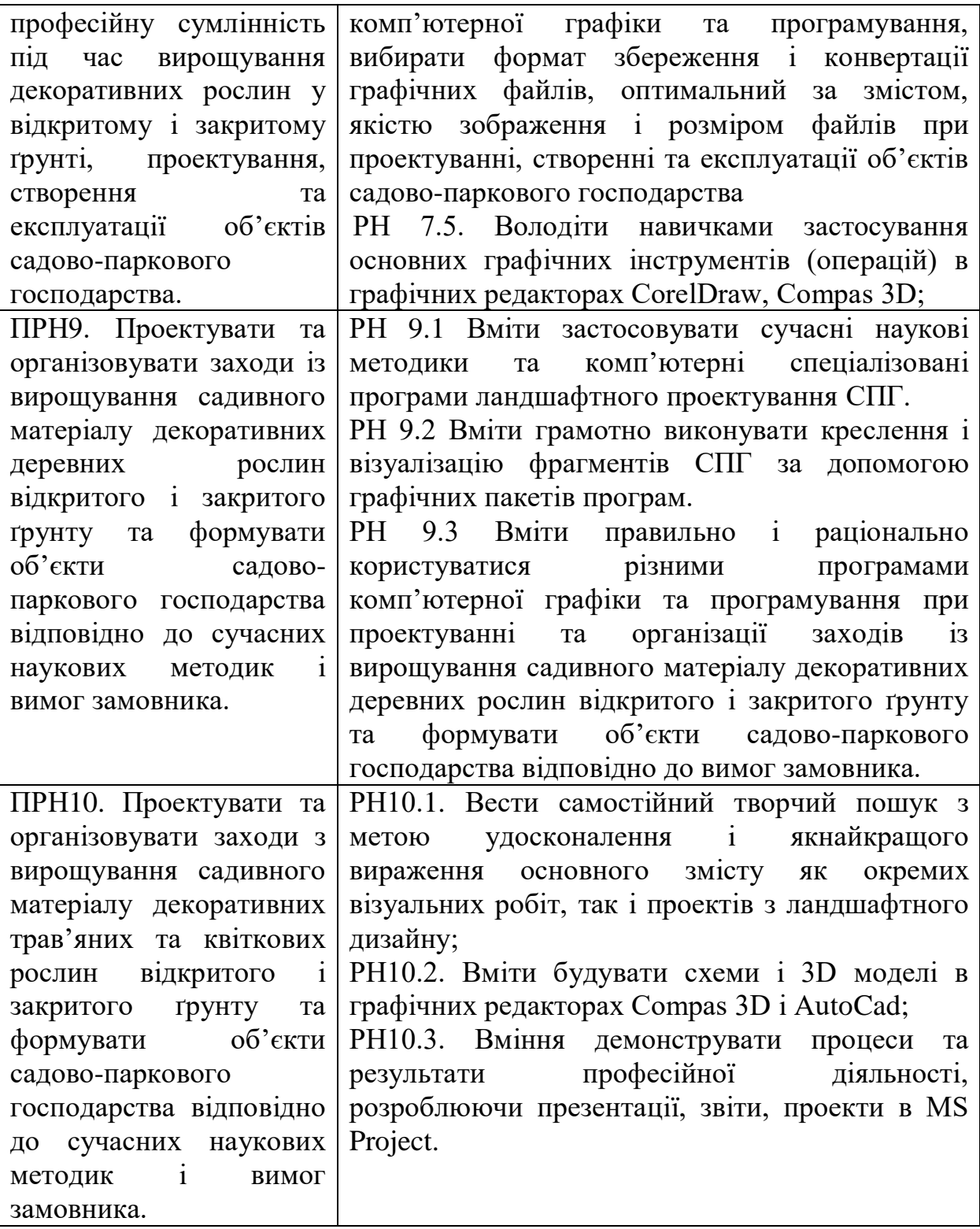

## **4. ПРОГРАМА НАВЧАЛЬНОЇ ДИСЦИПЛІНИ «КОМП'ЮТЕРНА ГРАФІКА ТА ПРОГРАМУВАННЯ»**

#### *Змістовий модуль 1.*

#### **Основні поняття й засоби комп'ютерної графіки. Растрова графіка і програмні засоби для роботи з нею.**

- Тема 1.1. Загальні відомості про комп'ютерну графіку
- Тема 1.2. Представлення графічних даних.
- Тема 1.3. Основи роботи з Microsoft Office Visio. Visio моделювання.
- Тема 1.4. Застосування растрових графічних редакторів у ландшафтному дизайні
- Тема 1.5. Складання проекту з організації ландшафного дизайну в середовищі MS Project. Планування проекту та визначення параметрів завдань. Властивості проекту і їх встановлення.
- Тема 1.6. Застосування програми Adobe Photoshop для організації ландшафтного дизайну.
- Тема 1.7. Інструменти редагування Adobe Photoshop.

#### **Змістовий модуль 2.** *(професійний).* **Векторна графіка та програмні засоби.**

- Тема 2.1. Векторна графіка і програмні засоби для її створення.
- Тема 2.2. Програма векторної графіки CorelDRAW
- Тема 2.3. Основні принципи роботи в AutoCAD.
- Тема 2.4. Особливості побудови елементарних об'єктів в AutoCAD.
- Тема 2.5. Відстеження та прив'язка об'єктів в AutoCAD
- Тема 2.6. Основи роботи з програмою Digitals.
- Тема 2.7. Тривимірний планувальник ландшафтів Наш Сад Рубін

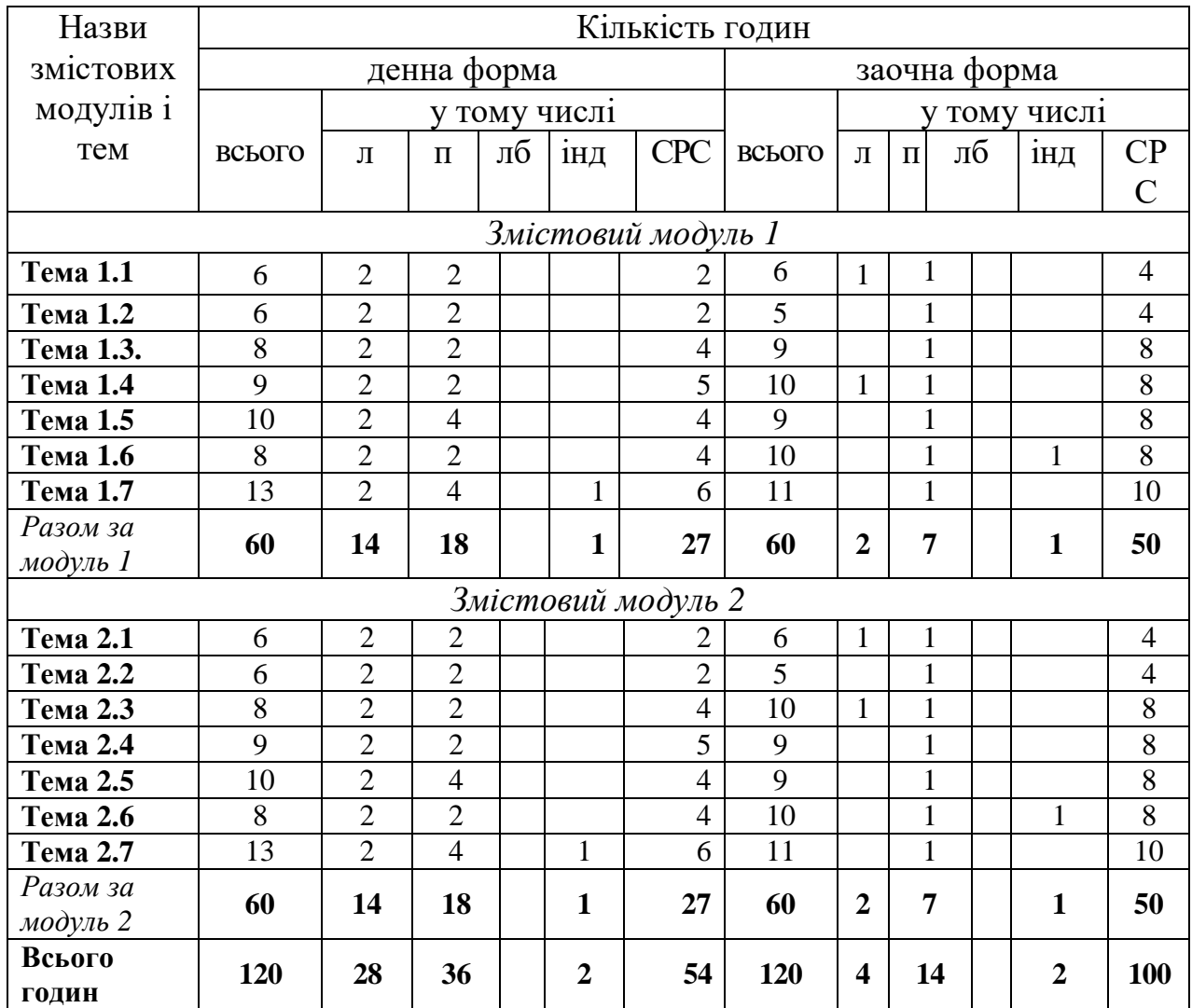

# **5. СТРУКТУРА НАВЧАЛЬНОЇ ДИСЦИПЛІНИ**

**Примітка**: л – лекції, п – практичні заняття, лб – лабораторно-практичні заняття; інд індивідуальні завдання, СРС – самостійна робота студентів.

# **6. ЗМІСТ НАВЧАЛЬНОЇ ДИСЦИПЛІНИ 6.1. Лекції**

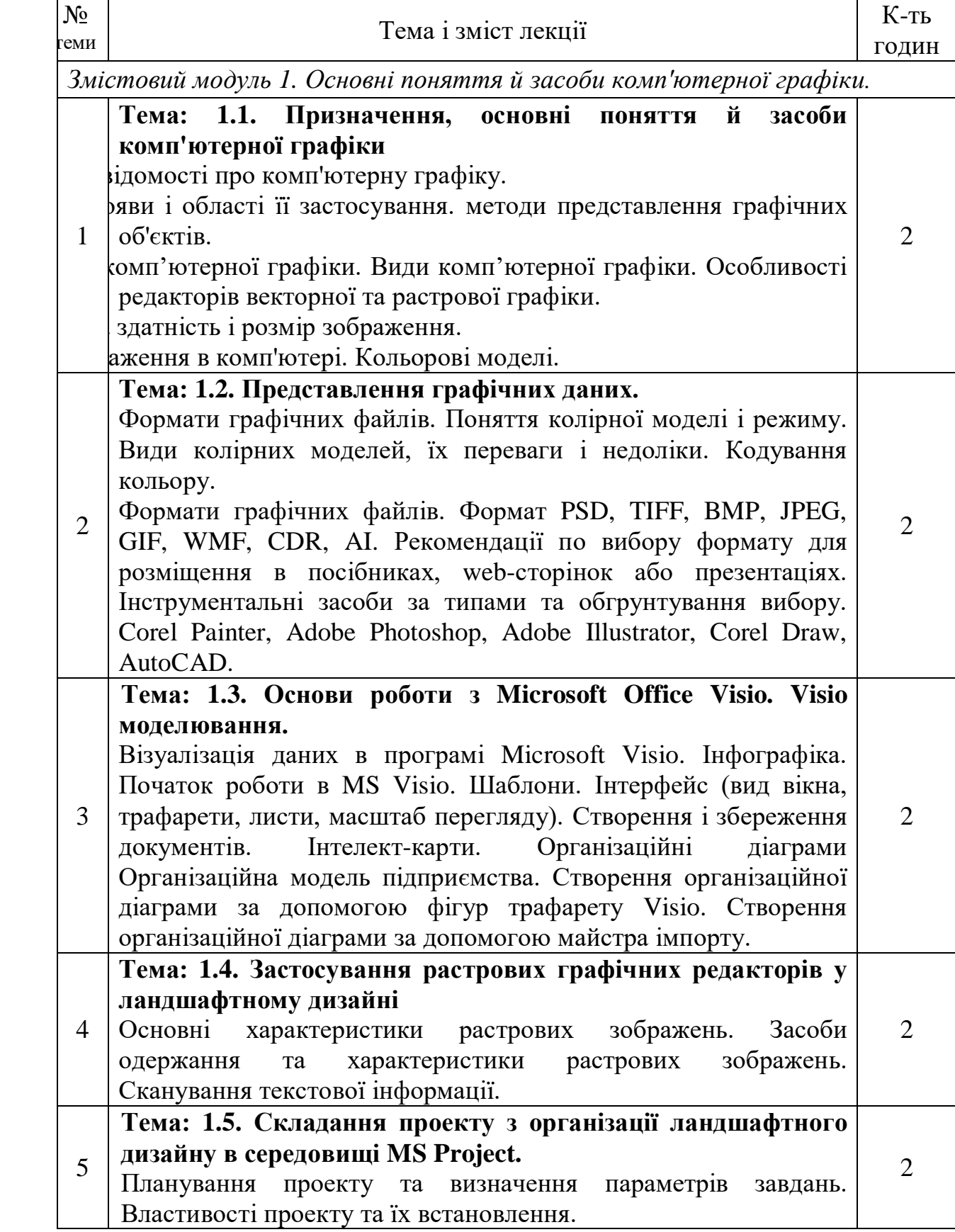

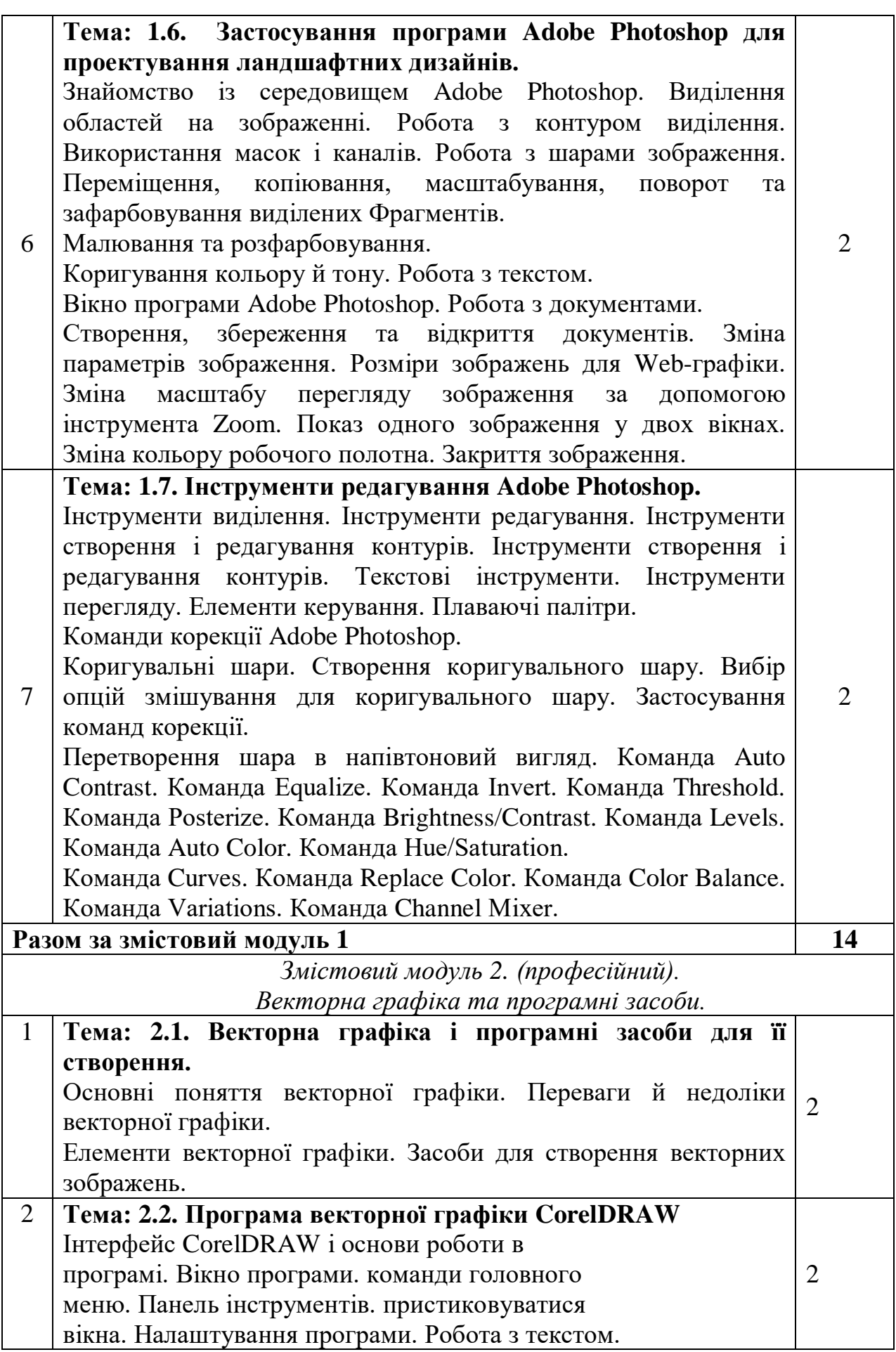

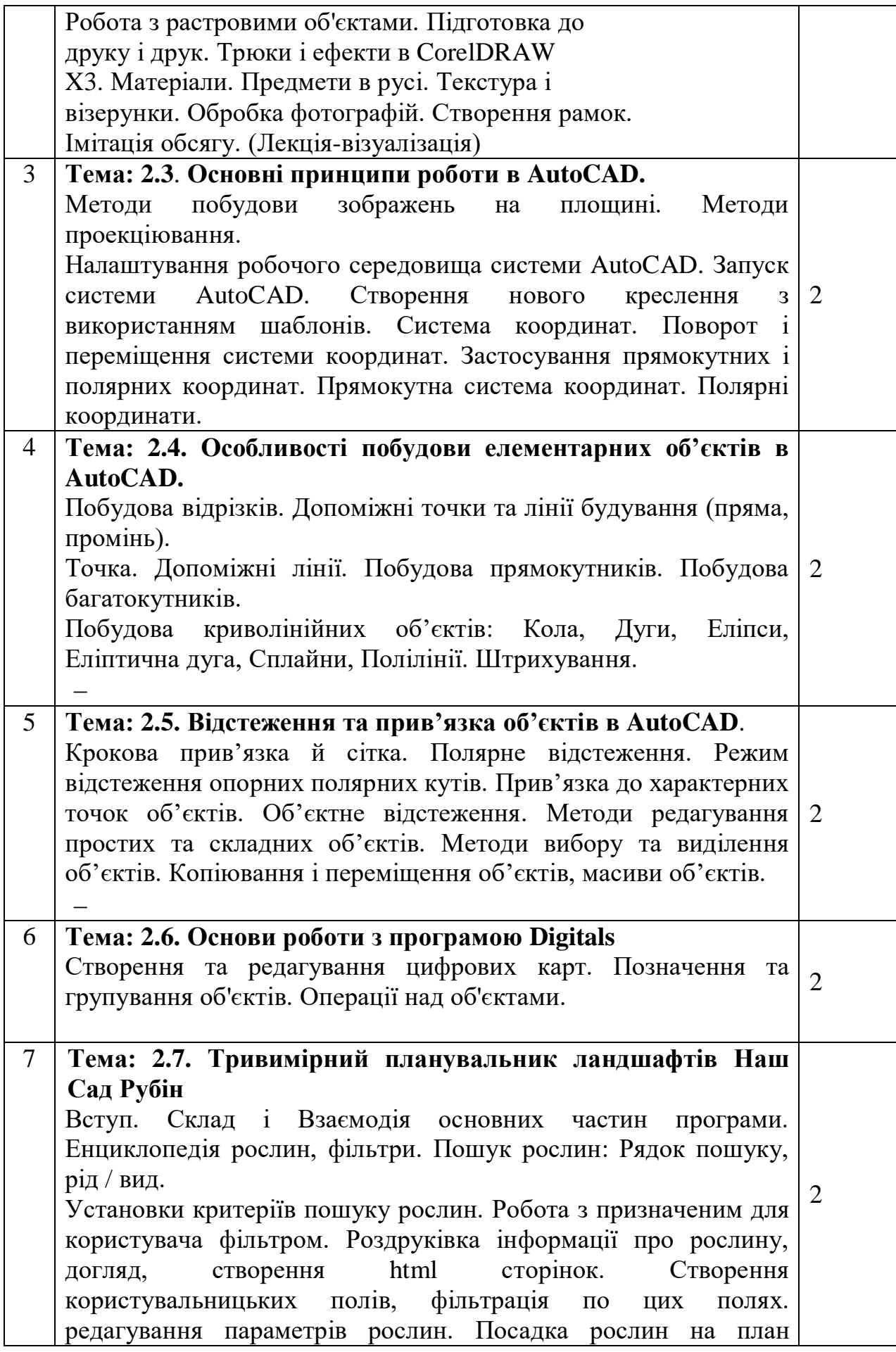

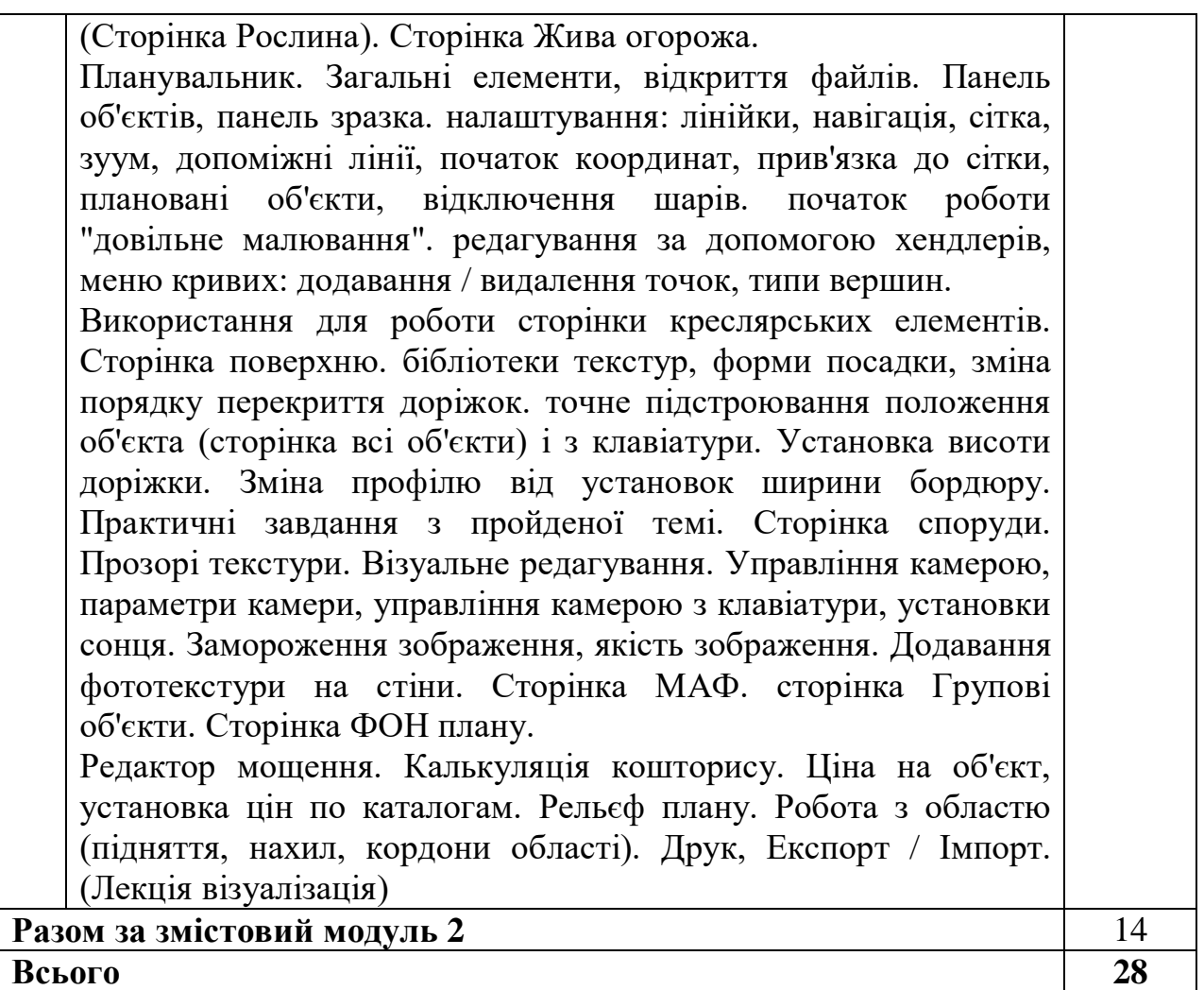

# **6.2. Практичні заняття**

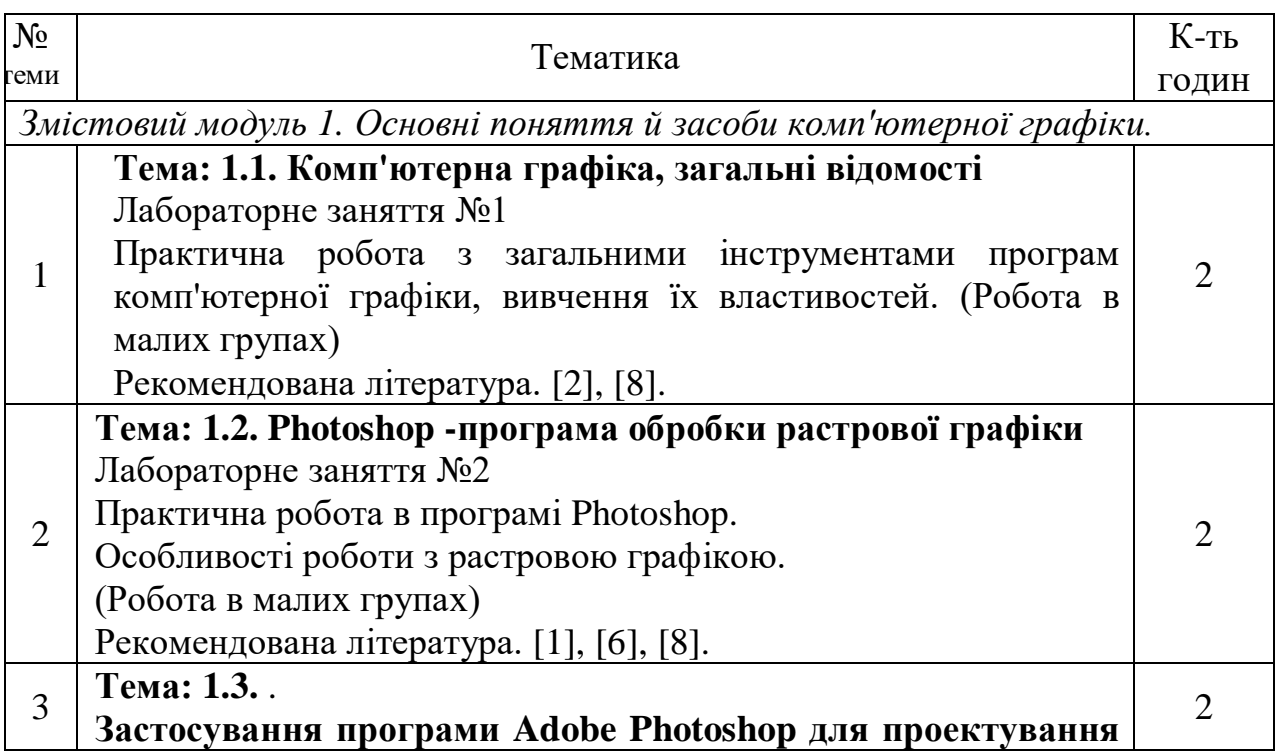

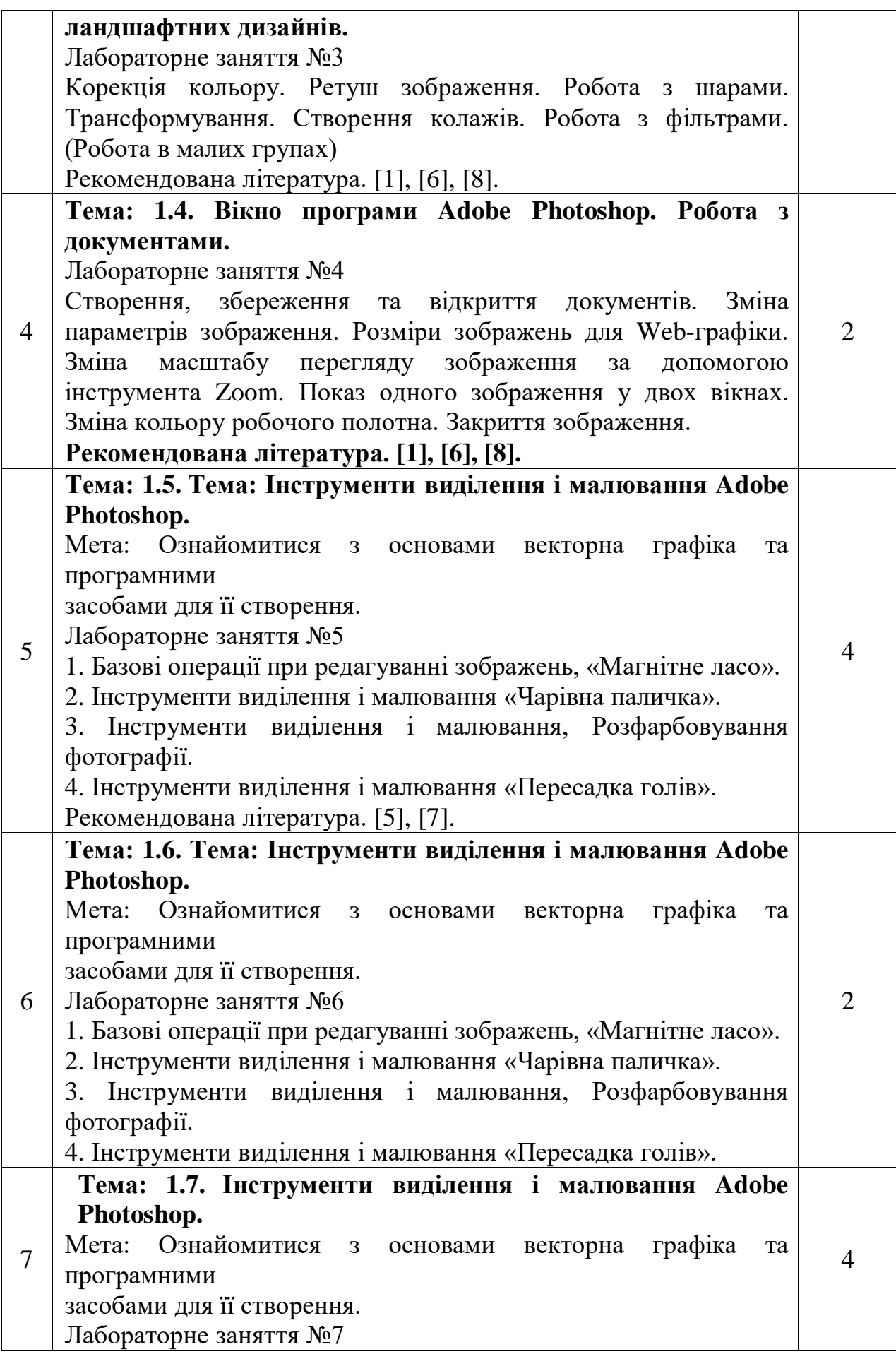

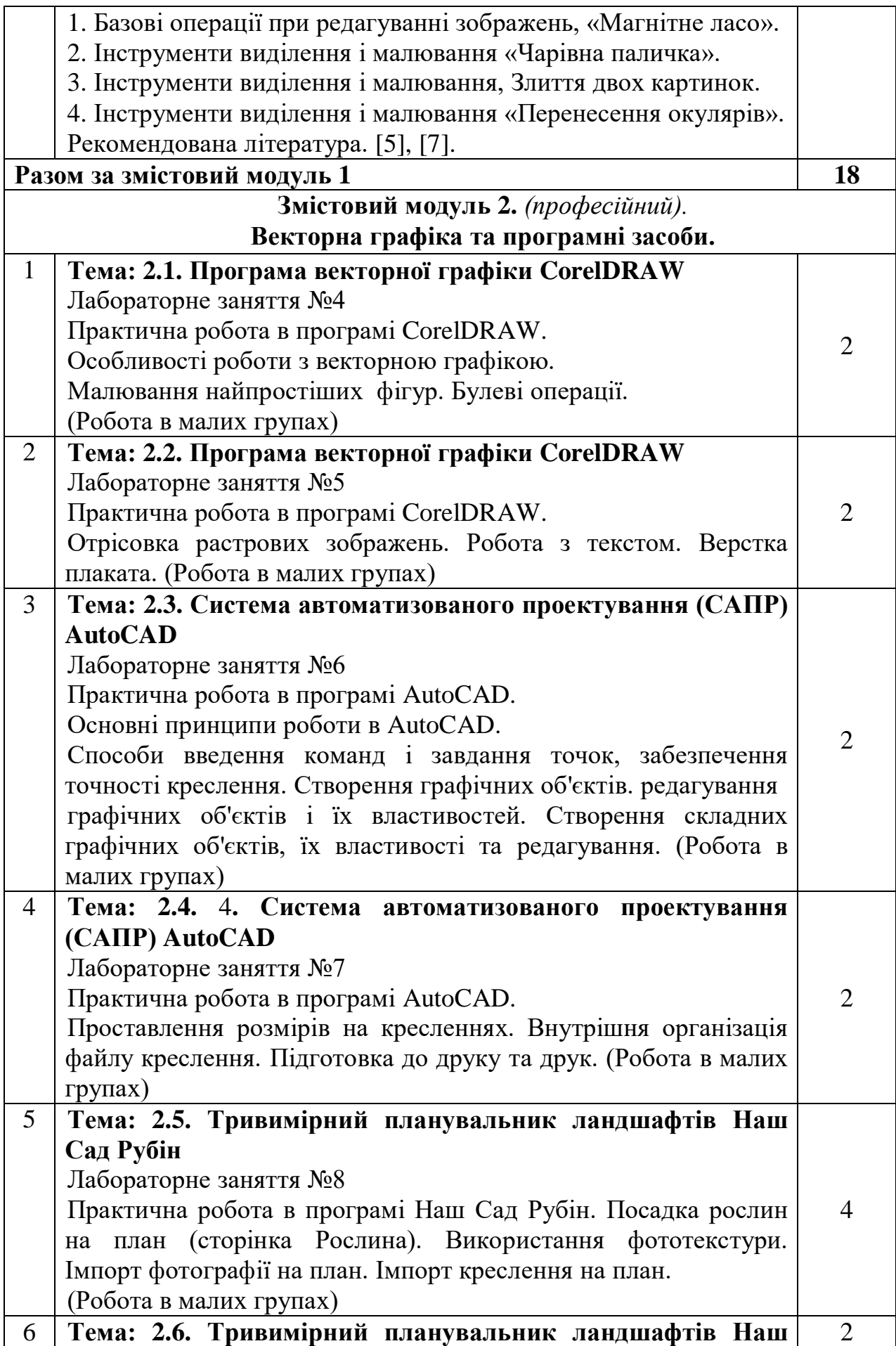

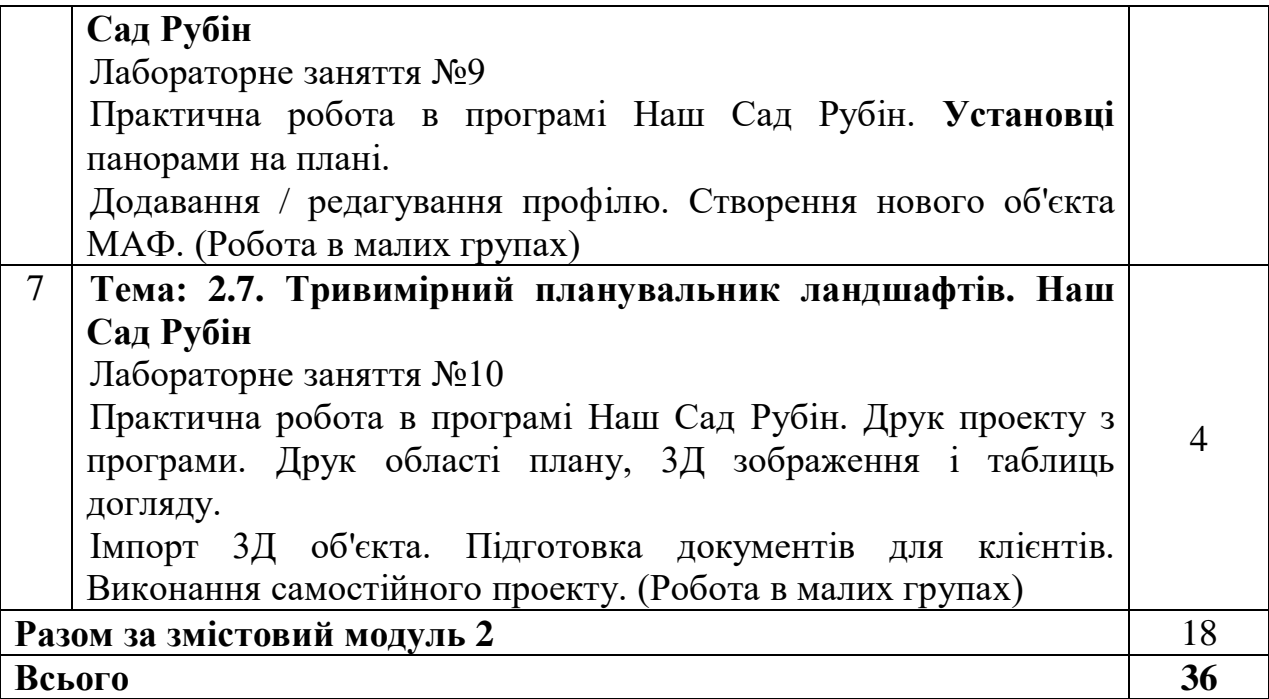

# **6.3. Самостійна робота**

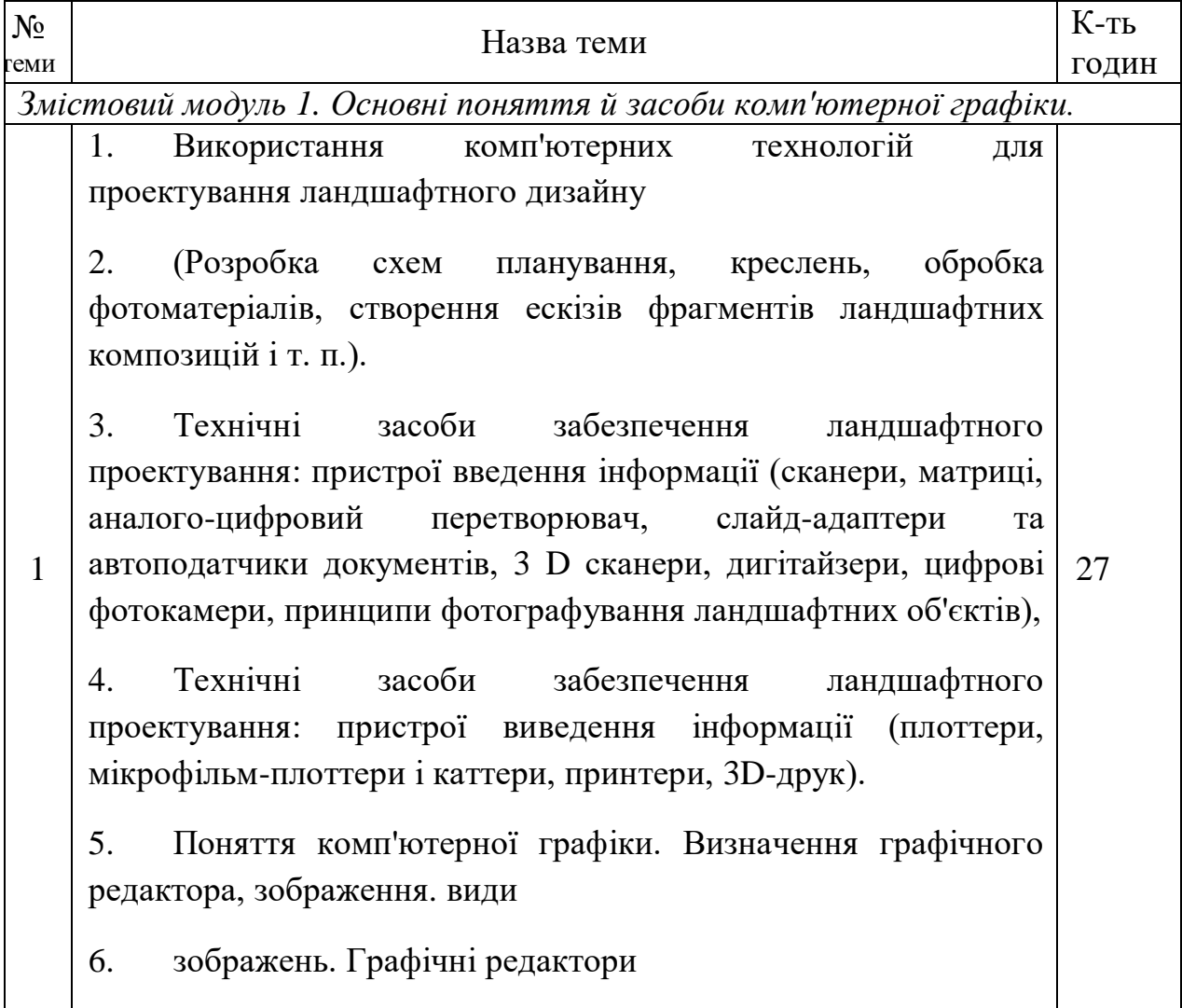

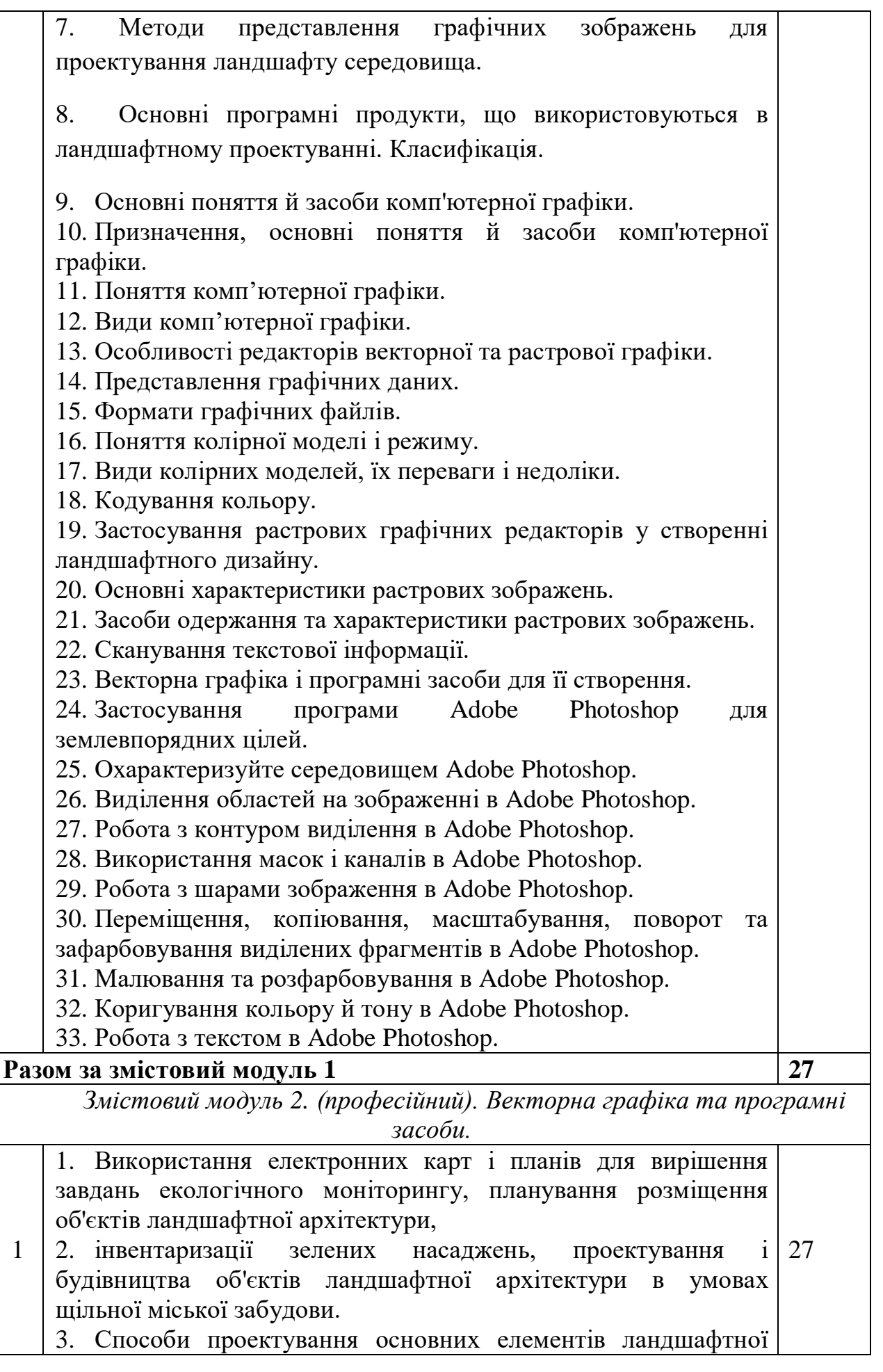

16

архітектури. Розташування дерев, чагарників, квітників і газону. 4. Створення та розміщення малих архітектурних форм. 5. Редагування і копіювання елементів проекту 6. Машинні методи вертикального планування об'єктів садово-паркового будівництва та підрахунку обсягів земляних робіт. 7. Відображення вертикального планування в різних САПР. 8. Використання тривимірної графіки. 9. Основні програмні засоби створення віртуальної реальності для ескізного проектування об'єктів ландшафту. 10. Методи і засоби автоматизованого створення документації при ландшафтному проектуванні і садово-парковому будівництві. 11. Програмні продукти для 2D проектування. 12. Програмні продукти для 3 D проектування 13. Програмні продукти сімейства CAD. 14. Програмні продукти для розробки ескізів озеленення та благоустрій. 15. Використання коштів INTERNET в ландшафтному проектуванні. 16. Застосування ГІС в програмних продуктах для ландшафтного проектування 17. Програми розрахунку кошторисів. Використання в ландшафтному проектуванні 18. Електронні довідники та бази знань. Використання в ландшафтному проектуванні 19. Векторна графіка і програмні засоби для її створення. 20. Основні поняття векторної графіки. 21. Переваги й недоліки векторної графіки. 22. Елементи векторної графіки. 23. Засоби для створення векторних зображень. 24. Робота з програмою AutoCAd. 25. Характеристика програми CorelDRAW. 26. Інтерфейс програми AutoCAd. 27. Робота з пакетом AutoCAd. 28. Операції з об'єктами AutoCAd. 29. Ефектні AutoCAd. 30. Програмне забезпечення Digitals. 31. Основи роботи з програмою Digitals. 32. Створення та редагування цифрових карт в Digitals. 33. Позначення та групування об'єктів в Digitals. 34. Операції над об'єктами в Digitals. 35. Створення й редагування класифікатора в Digitals.

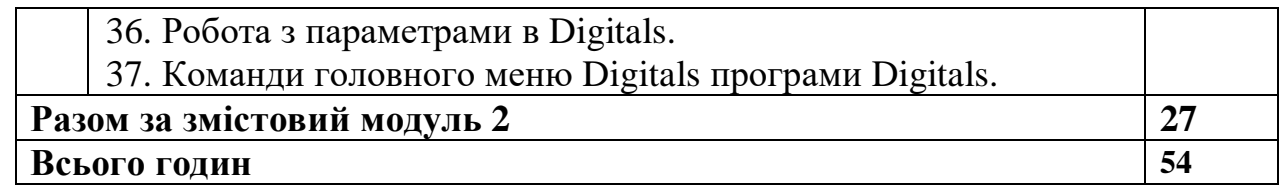

**Примітка:** У розрахунку годин на виконання самостійної роботи передбачено час на виконання індивідуальних завдань

*Завдання по індивідуальній роботі студенти отримують по варіантах відповідно вивченої тематики курсу (завдання висвітлено на Moodle БНАУ).*

| $N_2$          | Розділи і теми        | Перелік домашніх завдань та                                                                                                    | Термін               | Обсяг в              | годинах |
|----------------|-----------------------|----------------------------------------------------------------------------------------------------|----------------------|----------------------|---------|
| $\Pi/\Pi$      | робочої програми      | <b>ІНШИХ</b><br>питань<br>ЛЛЯ                                                                                                    | виконання            | /трудомісткість<br>B |         |
|                | самостійного          | самостійного вивчення                                                                                                    |                      | 3.0.                 |         |
|                | вивчення              |                                                                                                    |                      | ДФН                  | ЗФН     |
|                | Растрова графіка      | «Дому<br>Створення<br>проекту<br>мрії на ландшафті<br>Mpii».<br>Корекція фото. Перспектива.<br>Фото з водою. Прибрати все<br>зайве. | Протягом<br>семестру | 13/0,11              | 29/0,24 |
| $\overline{2}$ | Векторна графіка      | Створення проекту заміського<br>будинку з терасами.                                                                                 |                      | 13/0,11              | 30/0,25 |
| 3              | Тривимірна<br>графіка | Створення<br>проекту<br>«Дворянське гніздо».                                                                                        |                      | 12/0,10              | 30/0,25 |
|                | Всього:               |                                                                                                    |                      | 38/0,32              | 89/0,74 |

Зміст і обсяг самостійної роботи студентів

#### **6.4. Орієнтовна тематика індивідуальних та групових завдань**

Комплексне практичне індивідуальне завдання (КПІЗ)

Комплексне практичне індивідуальне завдання з навчальної дисципліни "Комп'ютерна графіка та прогопмування" виконується самостійно кожним студентом на основі вибіркових даних. Метою виконання КПІЗ є оволодіння навичками застосування знань метрології та стандартизації у розв'язку практичних завдань, набуття умінь застосовувати дані знання у суміжних дисциплінах, а також усвідомлювати науковий підхід до вивчення цілісності явищ та законів навколишнього середовища. КПІЗ оформляється у відповідності із встановленими вимогами. В процесі виконання та оформлення КПІЗ студент може використовувати комп'ютерно-інформаційні технології.

Орієнтовні творчі завдання для виконання на лабораторних заняттях, що проводяться в інтерактивних формах (робота в малих групах)

1. Завдання: За допомогою плоских зображень різних рослин виконати візуалізацію майданчики відпочинку перед приватним будинком.

2. Завдання: Виконати дендропосадкове креслення майданчики відпочинку в спальному мікрорайоні міста. Врахувати розміри майданчика, масштаб об'єктів, раціональне розміщення насаджень, виходячи з їх розмірів і розмірів майданчика.

#### **7. МЕТОДИ НАВЧАННЯ**

Під час викладання дисципліни «Інформаційні системи» для майбутніх фахівців лісового господарства використовуються методи:

 методи навчально-пізнавальної діяльності: лекція, бесіда, ілюстрація, демонстрація, лабораторні роботи, реферати, самостійна робота;

 методи стимулювання й мотивації навчально-пізнавальної діяльності: навчальні дискусії, аналіз практичних робіт;

 методи контролю: самоконтроль, взаємоконтроль, корекції за ефективністю навчально-пізнавальної діяльності.

#### **8. ФОРМИ ПОТОЧНОГО ТА ПІДСУМКОВОГО КОНТРОЛЮ**

Поточний контроль з предмету «Інформаційні технології і патентування у наукових дослідженнях» включає тематичне оцінювання та модульний контроль.

Тематичне оцінювання аудиторної та самостійної роботи студентів здійснюється на основі отриманих ними поточних оцінок за усні та письмові відповіді з предмету, самостійні, практичні та контрольні роботи.

Поточний контроль за виконанням ІНДЗ здійснюється відповідно до графіку виконання завдання.

Модульний контроль проводиться у формі комп'ютерного тестування.

Кількість отриманих балів з кожного виду навчальних робіт за різними формами поточного контролю виставляється студентам у журнал академічної групи та електронний журнал після кожного контрольного заходу.

Підсумковий контроль навчальної діяльності студентів здійснюється у формі заліку за результатами поточного контролю (тематичного оцінювання, виконання ІНДЗ та модульного контролю) і не передбачає обов'язкової присутності студентів. Результати заліку оприлюднюються в журналі академічної групи до початку екзаменаційної сесії.

#### **9. ОЦІНЮВАННЯ РЕЗУЛЬТАТІВ НАВЧАННЯ**

Оцінка за лекційне заняття виставляється за активність студента в дискусії, зроблені доповіді, знання попереднього матеріалу (п'ятихвилинне опитування).

Оцінку на практичному занятті студент отримує за виконані

індивідуальні лабораторні роботи, командні проекти, реферати, есе, активність під час дискусій.

Під час модульного та підсумкового контролю засобами оцінювання результатів навчання з дисципліни є стандартизовані комп'ютерні тести.

# **10. КРИТЕРІЇ ОЦІНЮВАННЯ РЕЗУЛЬТАТІВ НАВЧАННЯ**

Поточний контроль успішності здобувачів вищої освіти здійснюється за чотирирівневою шкалою  $-\ll 2\omega$ ,  $\ll 3\omega$ ,  $\ll 4\omega$ ,  $\ll 5\omega$ .

Г

# **за чотирирівневою шкалою Бали Критерії оцінювання**

**Критерії оцінювання результатів навчання**

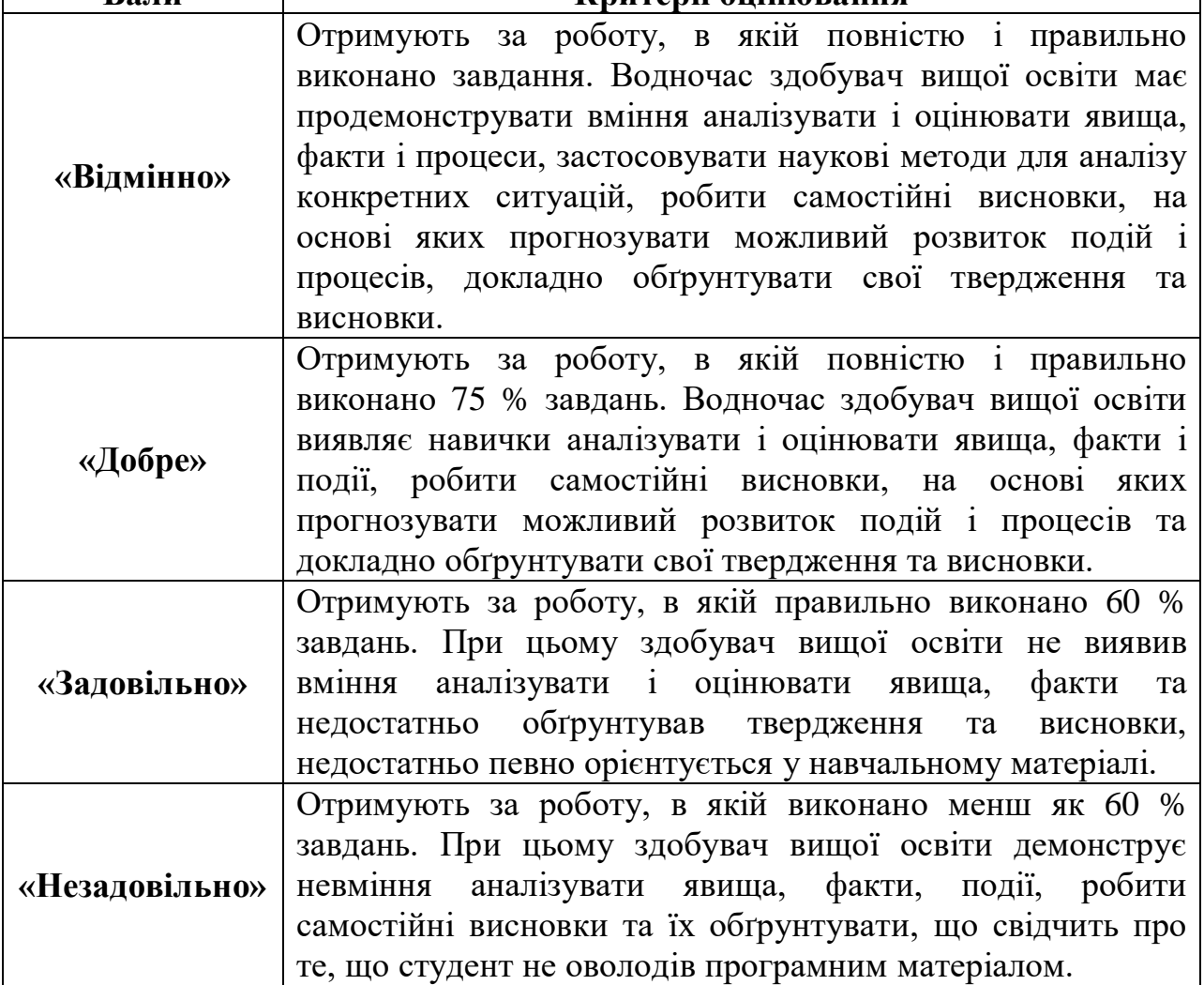

Підсумкова оцінка з дисципліни виставляється за 100-бальною шкалою. Вона обчислюється як середнє арифметичне значення (САЗ) всіх отриманих студентом оцінок з наступним переведенням їх у бали за такою формулою:

$$
EIIK = \frac{CA3 \times \max IIK}{5},
$$

де *БПК* – бали з поточного контролю; *САЗ* – середнє арифметичне значення усіх отриманих студентом оцінок (з точністю до 0,01); *mах ПК* – максимально можлива кількість балів з поточного контролю.

Відсутність студента на занятті у формулі приймається як «0».

# **Критерії оцінювання за дворівневою шкалою**

Під час проведення заліку навчальні досягнення студентів оцінюються за дворівневою шкалою: зараховано, не зараховано.

Оцінка «зараховано» (60-100 балів) ставиться студентові, який виявив знання основного навчального матеріалу в обсязі, необхідному для подальшого навчання і майбутньої роботи за фахом, здатний виконувати завдання, передбаченні програмою, ознайомлений з основною рекомендованою літературою; під час виконання завдань припускається помилок, але демонструє спроможність їх усувати.

Оцінка «не зараховано» (1‒59 балів) ставиться студентові, який допускає принципові помилки у виконанні передбачених програмою завдань, не може продовжити навчання чи розпочати професійну діяльність без додаткових занять з відповідної дисципліни.

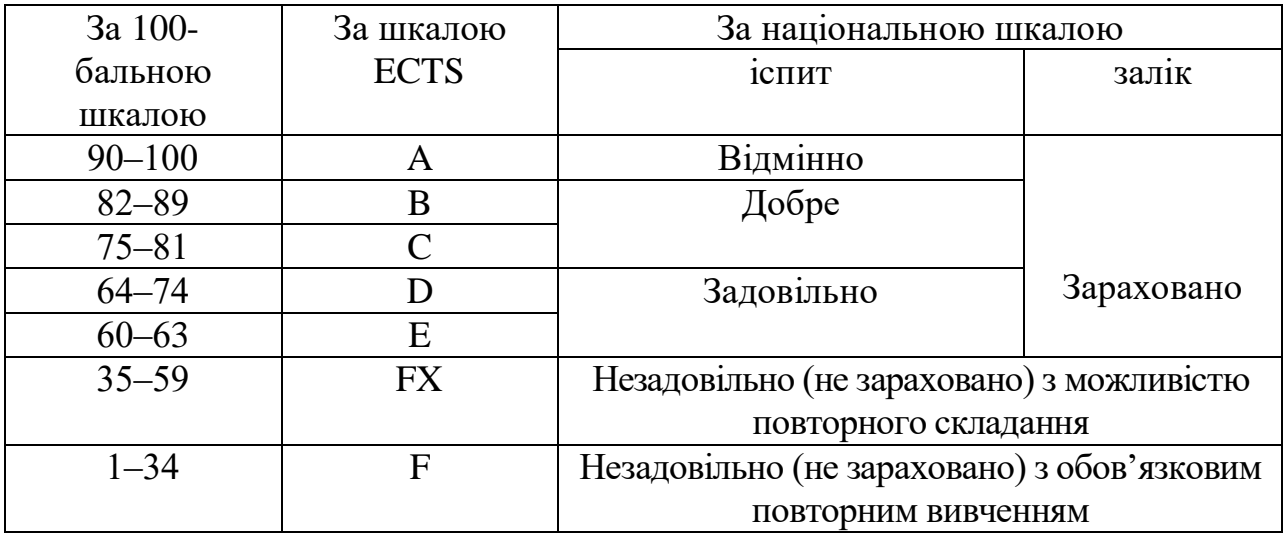

**Шкала оцінювання успішності здобувачів вищої освіти**

## **Розподіл балів, що присвоюється здобувачам вищої освіти за підсумкового контролю «залік»**

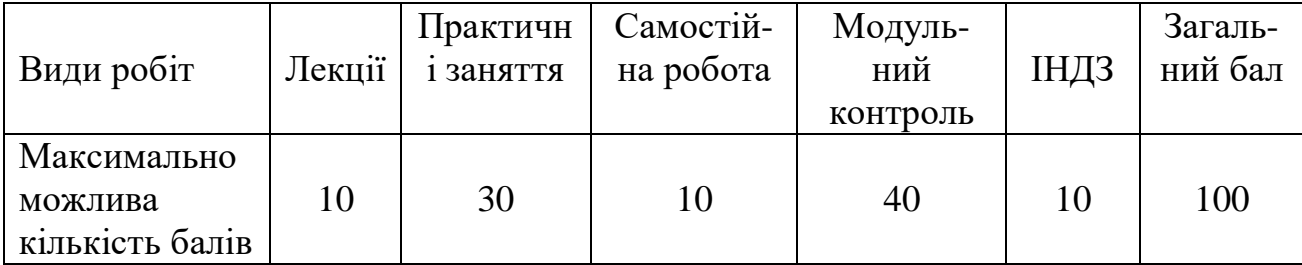

# **11. ПЕРЕЛІК НАОЧНИХ ТА ТЕХНІЧНИХ ЗАСОБІВ НАВЧАННЯ**

## *Наочні засоби:*

- 1. Слайдові презентації у програмі Microsoft Office PowerPoint;
- 2. Інформаційні стенди у навчальній аудиторії;
- 3. Роздатковий матеріал для виконання завдання;
- 4. Нормативно-технічна документація.

# *Технічні засоби:*

- $\Pi$ EOM;
- MS Office , CorelDraw, AutoCad, PhotoShop
- Програмні продукти для фахівців лісівничої діяльності
- Moodle
- $-$  Internet
- Мультимедійний проектор

## **12. РЕКОМЕНДОВАНІ ДЖЕРЕЛА ІНФОРМАЦІЇ**

#### **Основна література**

1. Артамонов Б.Б., Штангрет В.П. Комп'ютерна графіка в геодезії з основами каптографії. Навчальний посібник. – Львів. Новий світ, 2016. - 248 с.

2. Веселовська, Г.В. Комп'ютерна графіка: навч. посібник для студентів вищих навчальних закладів. Херсон: ОЛДІ-плюс, 2011. – 584 с.

3. Пічугін М.Ф. Комп'ютерна графіка: навч. посіб. Київ. «Центр учбової літератури», 2013.-346 с.

4. Кравченко І. В. Розробка конструкторської документації в середовищі AUTOCAD MECHANICAL: Навчальний посібник. [Електронний ресурс] / Уклад.: І. В. Кравченко, В. І. Микитенко – НТУУ "КПІ". Електронні текстові дані (1 файл).- Київ: НТУУ "КПІ", 2016

5. Миронов, Д.Ф. Основы Photoshop CS2. Учебный курс. – СПб.: Питер,  $2006. - 384$  c.

6. Ісаєва Т.М., Ткач В.О. Комп'ютерна графіка: побудова креслень в AUTOCAD. Навчальний посібник для студентів вищих навчальних закладів. Херсон, ХНТУ, 2010 – 212 с

#### **Додаткова література**

1. Табунщик Г. В. Проектування, моделювання та аналіз інформаційних систем: Навчальний посібник. Запоріжжя: ЗНТУ, 2011. – 292 с.

2. Бондар О.С. Інформаційні системи і технології Методичні вказівки з навчальної дисципліни «Інформаційні системи і технології» для здобувачів вищої освіти економічного факультету за спеціальністю 071 «Облік і оподаткування», бакалаврський рівень вищої освіти / Укладачі: О.С.Бондар, М.І.Трофимчук, Біла Церква: БНАУ, 2020. – 139 с. URL: [http://rep.btsau.edu.ua/bitstream/BNAU/5438/3/informacijni\\_systemy.pdf](http://rep.btsau.edu.ua/bitstream/BNAU/5438/3/informacijni_systemy.pdf)

3. Бондар О.С Комп'ютерна техніка та програмування. Модуль 1: лабораторний практикум з дисципліни "Комп'ютерна техніка та програмування" для студентів cпеціальності харчові технології / укл. О.С. Бондар, М.І. Трофимчук, В.В. Новікова та ін. - Біла Церква: БНАУ, 2018. - 203 с.

4. Бондар О.С. Інструментальні засоби, методи і технології обробки великих даних у наукових дослідженнях / О.С. Бондар // Аграрна освіта та наука:досягнення, роль, фактори росту. Стратегічні пріоритети розвитку економіки, фінансів, обліку, підприємництва та торгівлі, публічного управління в Україні та світі: Матеріали міжнародної науково-практичної конференції. Білоцерківський НАУ, 31 жовтня 2019.- Біла Церква, 2019. - С. 88-90.

#### **Адреси сайтів в INTERNET**

1. ЭБС «Znanium»: Базовые и прикладные информационные технологии: Учебник / Гвоздева В. А. - М.: ИД ФОРУМ, НИЦ ИНФРА-М, 2015. - 384 с.: 60x90 1/16. - (Высшее образование) - Режим доступа: <http://znanium.com/bookread2.php?book=504788>

2. ЭБС «Znanium»: Разумовский Ю. В. Ландшафтное проектирование : учеб. пособие / Ю.В. Разумовский, Л.М. Фурсова, B.C. Теодоронский. — 2-е изд. — М. : ФОРУМ : ИНФРА-М, 2018. — 144 с., [16] с. цв. ил. — (Высшее образование: Бакалавриат). - Режим доступа: <http://znanium.com/catalog/product/967703>

3. ЭБС «Znanium»: Хворостов, Д.А. 3D Studio Max + VRay. Проектирование дизайна среды : учеб. пособие / Д.А. Хворостов. — М. : ФОРУМ : ИНФРА-М, 2018. — 270 с. — (Высшее образование: Бакалавриат). - Режим доступа: http://znanium.com/catalog/product/942731

4. Державний стандарт україни Документація. Звіти у сфері науки і техніки. Структура і правила оформлення [http://www.dnu.dp.ua/docs/ndc/standarts/DSTU\\_3008-95.pdf](http://www.dnu.dp.ua/docs/ndc/standarts/DSTU_3008-95.pdf)

5. Microsoft Power BI Desktop [Електрон. ресурс]. – Режим доступу: <https://www.microsoft.com/ukUA/download/details.aspx?id=45331>

6. Електронний пошук наукової інформації <https://studfile.net/preview/6759592/page:10/>

7. Иллюстрированный самоучитель по Microsoft Project: [Електрон. ресурс]. – Режим доступу: http://www.taurion.ru/project

8. Начало работы с Power BI Desktop [Електрон. ресурс]. − Режим доступу: <https://docs.microsoft.com/ru-ru/power-bi/desktop-getting-started>

9. 13. Eck D.J. (2018). Introduction to Computer Graphics. Hobart and William Smith Colleges. 440. URL : https://freecomputerbooks.com/Introductionto- Computer-Graphics.html 14. Chronister J. (2017). Blender Basics: A Classroom Tutorial Book. cdschools.org (5th Edtion, 2017; 4th Edition, 2011). URL : [https://freecomputerbooks.com/Blender-Basics-A-Classroom-Tutorial-](https://freecomputerbooks.com/Blender-Basics-A-Classroom-Tutorial-Book.html)[Book.html](https://freecomputerbooks.com/Blender-Basics-A-Classroom-Tutorial-Book.html)

10. 3D Rendering: An Introduction. Wikibooks Contributors. wikibooks.org. URL : https://freecomputerbooks.com/3D-Rendering-An-Introduction.html

11. Shih R.H. (2019). AutoCAD 2020 Tutorial Second Level 3D Modeling. [https://www.sdcpublications.com/Textbooks/AutoCAD-2020-Tutorial-Second-](https://www.sdcpublications.com/Textbooks/AutoCAD-2020-Tutorial-Second-%20Level/ISBN/978-1-63057-270-9/)[Level/ISBN/978-1-63057-270-9/](https://www.sdcpublications.com/Textbooks/AutoCAD-2020-Tutorial-Second-%20Level/ISBN/978-1-63057-270-9/)

12. https://helpx.adobe.com/ua/photoshop/user-guide.html

13. https://uk.geofumadas.com/un-manual-de-autocad-muy-bueno/

14. http://digitals.at.ua/